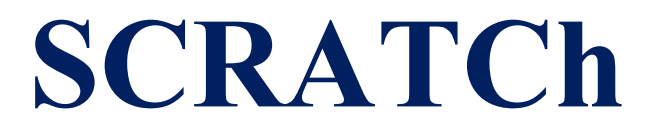

SECURE AND AGILE CONNECTED THINGS

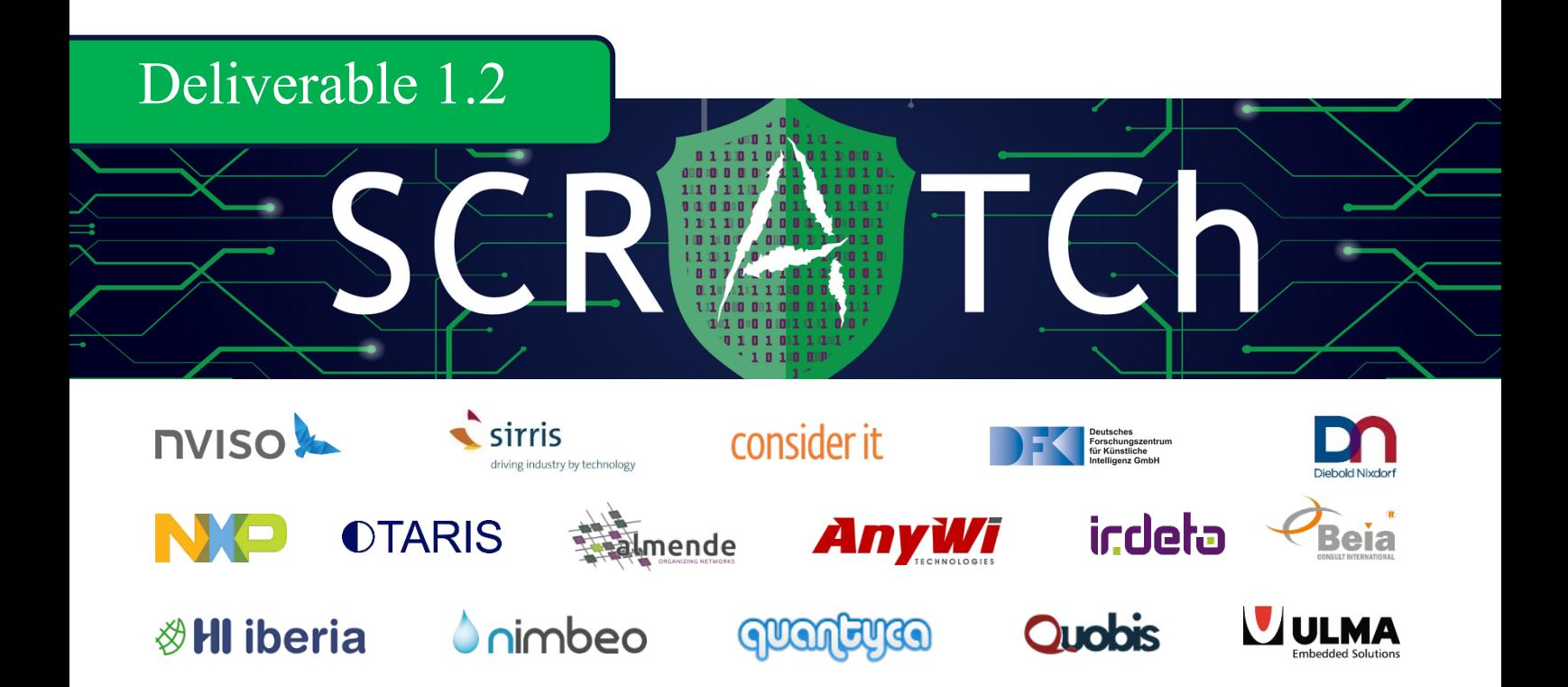

D1.2 Toolset Framework

Copyright © 2018-2022, SCRATCh

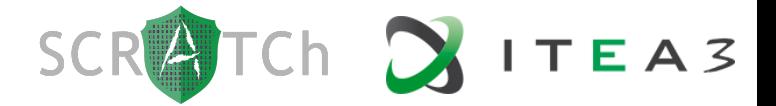

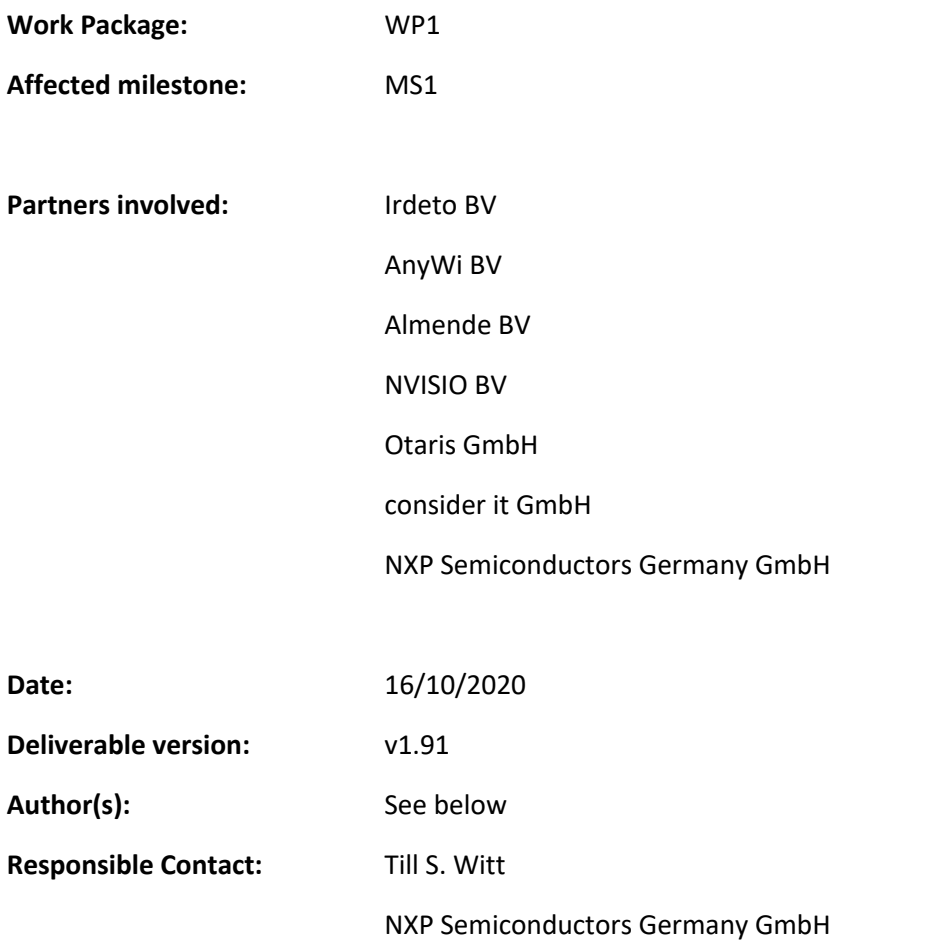

# Version history

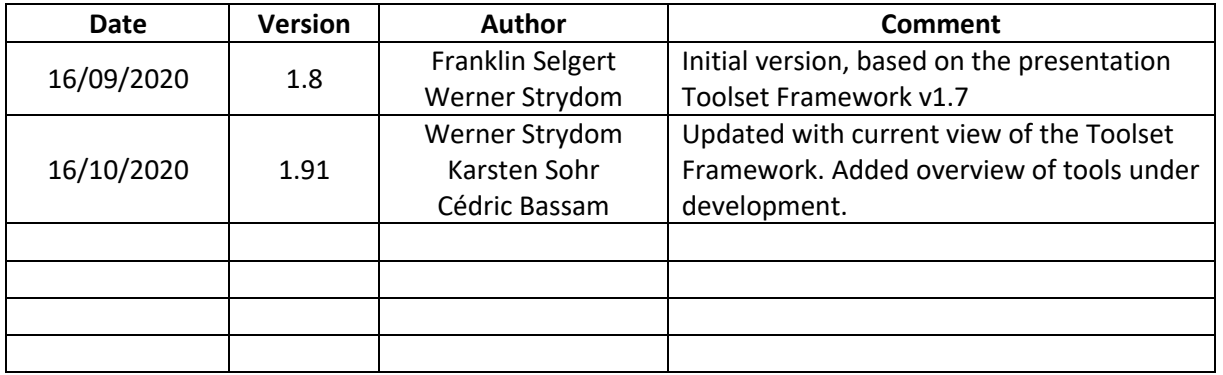

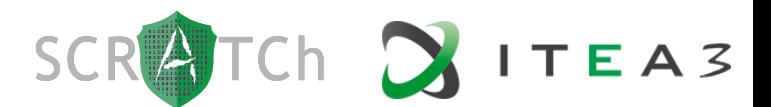

## **Table of contents**

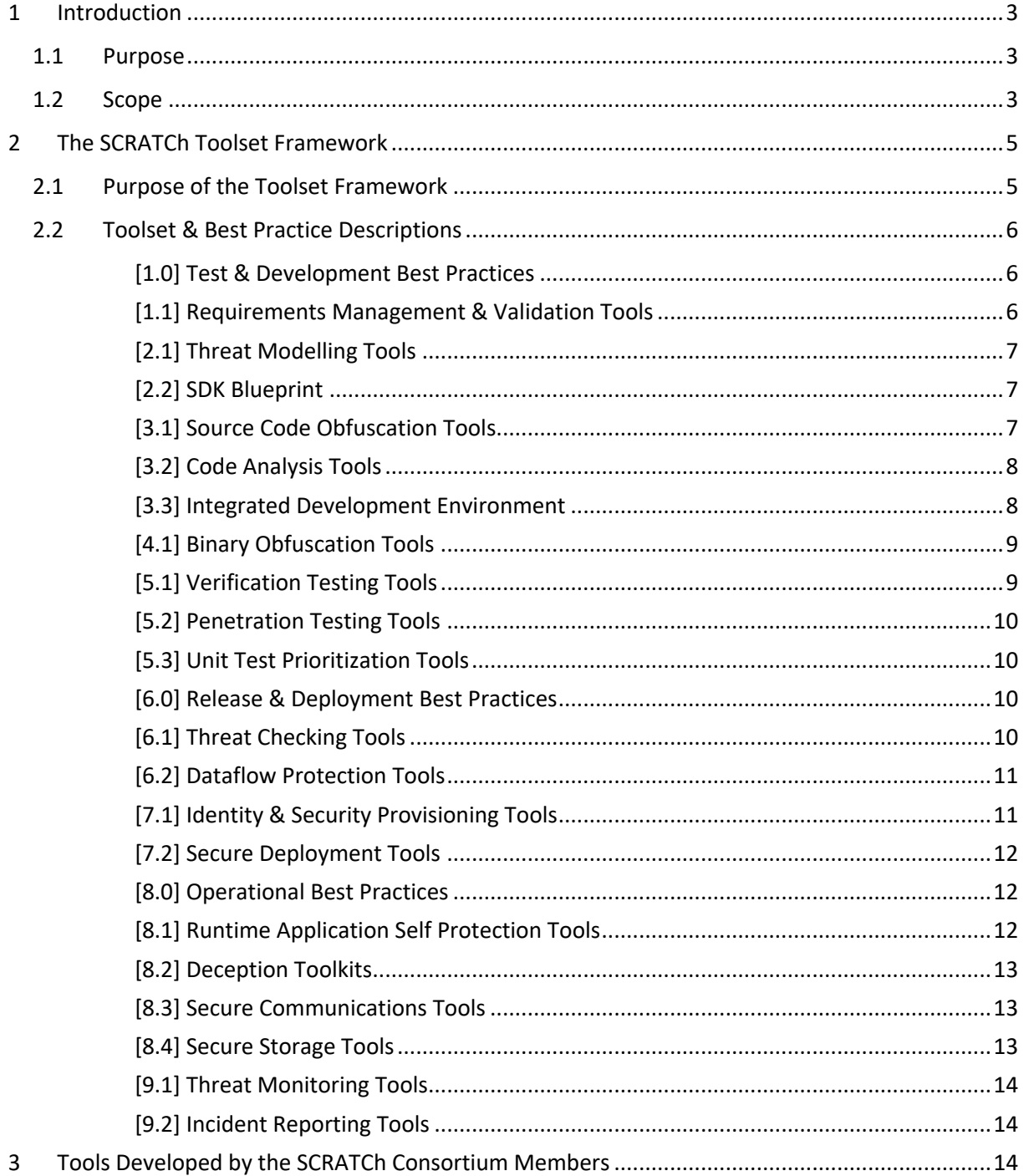

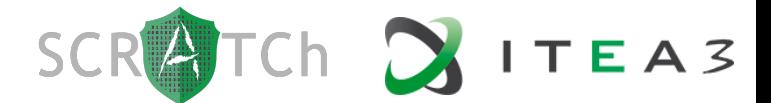

### 1 Introduction

#### 1.1 Purpose

This technical report captures the outcome of task 1.2 and is regularly updated with new findings as the SCRATCh project evolves. The goal of task 1.2 is to define a reference toolkit architecture that can be used to facilitate effective SecDevOps for IoT software development projects.

Task 1.2 takes the requirements identified in task 1.1 into consideration, with specific attention to requirements that are enabled by/have dependencies on security-by-design, secure development, continuous integration/continuous delivery, secure deployment, and secure operations.

This reference toolkit architecture then serves as input *in specific* to the work performed in work package 2 on interoperable tools, and *in general* to any IoT project that wishes to adopt or accelerate an agile Secure Development-Operations (SecDevOps) process.

This document is structured in two parts. The first provides an overview of the generic toolset framework defined in task 1.2 and contains a description of each identified tool. The second part provides more details on specific tools that are being developed by consortium partners in the context of the SCRATCh project, and which fit into this framework.

#### 1.2 Scope

The goal of SecDevOps is to facilitate effective cross-functional collaboration between software development teams and IT operations teams, while maintaining a focus on cybersecurity. SecDevOps is often used in conjunction with *Agile* software development methodologies, from which the *Continuous Integration* and *Continuous Delivery* (CI/CD) concepts originate.

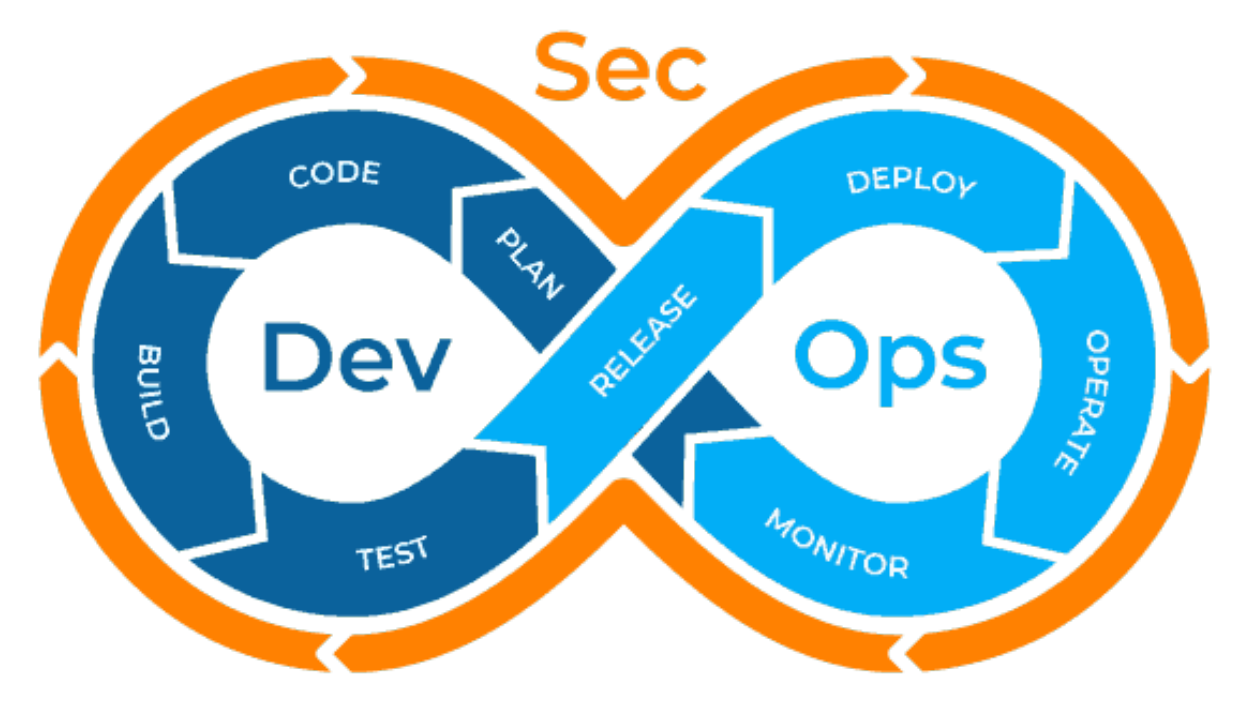

#### **FIGURE 1: SECDEVOPS**

The commonly agreed structure for a SecDevOps life cycle consists of 3 high-level disciplines that are broken down into 8 phases as illustrated in Figure 1 above. In order to allow the SCRATCh tool framework to specify a more comprehensive set of tools, it was decided to break the PLAN phase down into two phases (both of which contributes critical inputs to planning), namely REQUIREMENTS and DESIGN. The motivation for doing so is to allow the framework to highlight two related tool categories that are critically important to ensure E2E security within SecDevOps.

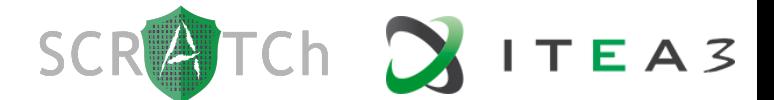

The SCRATCh toolset framework therefore considers the following SecDevOps phases:

- 1. **Requirements Phase** During this phase the user requirements are documented and analysed. Once the requirements are agreed, they are prioritised, and change management is enforced. This phase also enables requirements tracking through the rest of the SecDevOps phases.
- 2. **Design Phase** During this phase the requirements are transformed into complete and detailed system and test design specifications. The design is typically broken down to facilitate multiple releases (implementation plan, release plan, product roadmap).
- 3. **Code Phase** The design is realised during this phase through a process of software code development, and typically includes supporting mechanisms such as code reviews and developerlevel unit test development.
- 4. **Build Phase** Once the agreed coding tasks for a given release have been completed, the code is committed to a code repository where it is eventually merged with a new shared codebase. All submitted code merges are reviewed and then an automated process is initiated to build a new software release and perform end-to-end, integration, and unit testing.
- 5. **Test Phase** Once a build is completed successfully it is automatically deployed to a staging environment for more comprehensive testing. This involves a series of manual and/or automated tests to validate the design and ultimately the requirements. The process may loop over the codebuild-test phases until the agreed quality measures have been met. If more fundamental changes are required, the process may loop back to the design and even the requirements phase.
- 6. **Release Phase** Once the pre-defined quality criteria have been met, the build is considered ready for release. This phase may include various automated scans of the release artefacts to detect common vulnerabilities and exploits, and to ensure compliance with code re-use practices. The release is tagged for traceability, deployment packages are prepared, and the release is marked ready for deployment.
- 7. **Deploy Phase** A completed release is deployed into the target production environment, ready for use. Deployment typically includes mechanisms to minimize system downtime and may also ensures that it is possible to roll back to a previous release in the event that the new release has critical defects.
- 8. **Operate Phase** The new release is in use and performs the intended functions. The operations team ensures the availability and performance of the system through mechanisms such as redundancy, load balancing, and scaling. For critical systems, disaster recovery and business continuity plans are put in place and regularly tested.
- 9. **Monitor Phase** While the system is in operation, it also has to be monitored. As such, the last two phases of the cycle happen in parallel. During this phase data is collected about the performance and functionality of the system, which ultimately may be fed back to the start of the SecDevOps cycle.

A practically endless array of tools is used during the SecDevOps cycle to automate tasks and make life easier for those involved in the process(see figure 2). The tools generally include commercial tools,

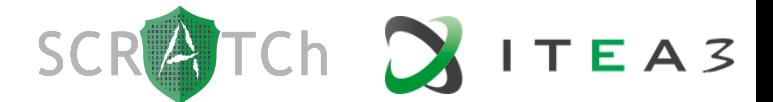

open source tools, and proprietary developed tools. As a consequence, setting up a new end-to-end SecDevOps practice can be overwhelming, especially for smaller organisations.

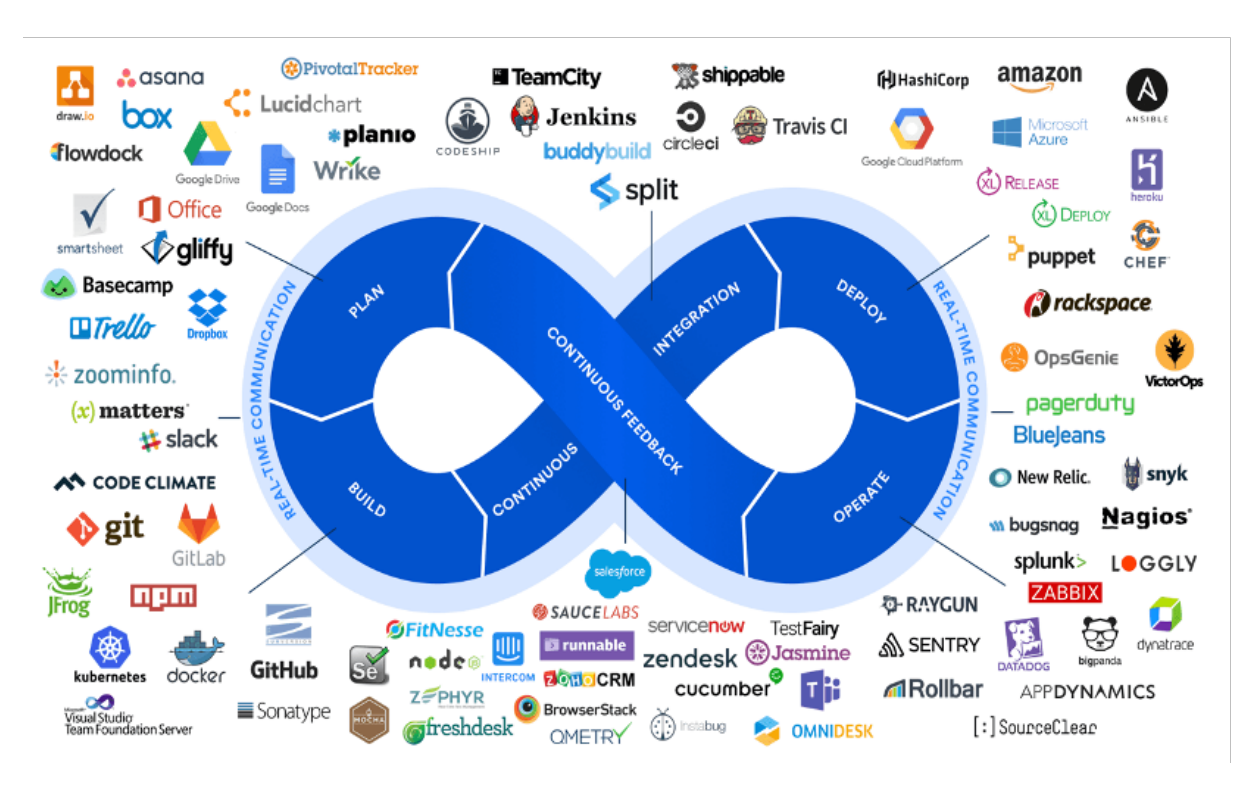

**FIGURE 2: TYPICAL SECDEVOPS TOOLS**

## 2 The SCRATCh Toolset Framework

#### 2.1 Purpose of the Toolset Framework

It has become common practice within the traditional Information Technology (IT) domain to automatically update software (computer software applications, web applications, mobile apps) with high frequency to address defects and to add new features. This practice is also well accepted by the end users of these applications. In contrast, this is almost unheard of within the Operational Technology (OT) domain, where firmware and embedded applications for IoT devices may never be updated, or only updated through a convoluted manual process that is inaccessible to most end users.

The goal of the SCRATCh Toolset Framework is to make it easier for software development teams working on OT projects to adopt SecDevOps. The framework is broken down into the 9 phases of SecDevOps as described above and lists the tool categories and best practices that are relevant within each phase. Refer to figure 3 for a visual depiction of the framework.

The remainder of section 2 provides a detailed description of each tool category, along with some examples of commercial and open source tools that fit in this category.

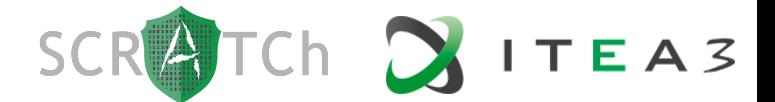

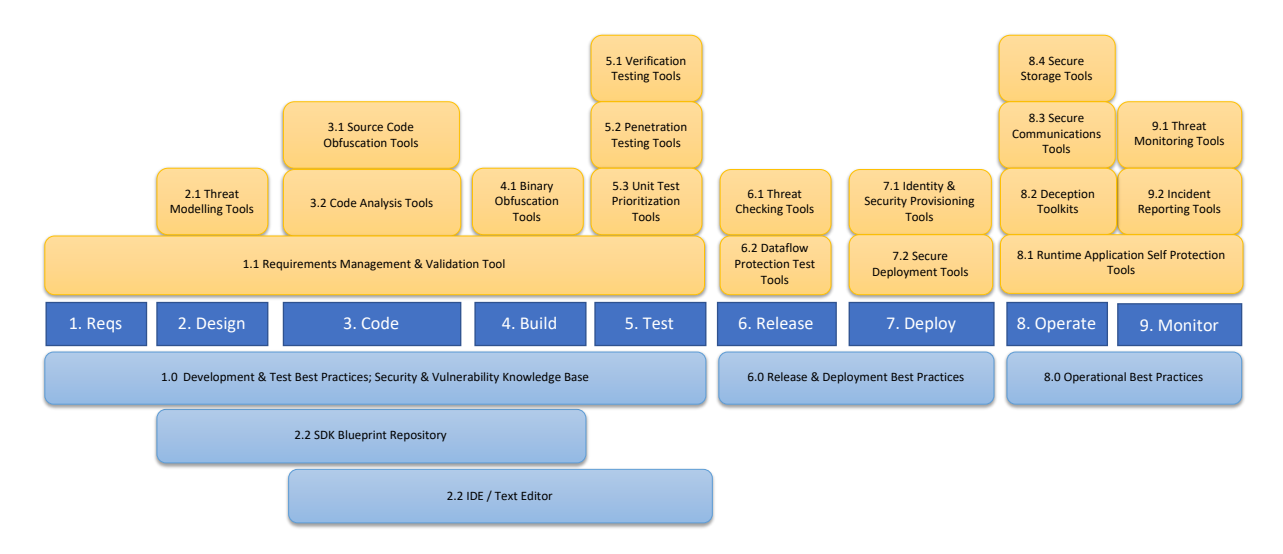

#### **FIGURE 3: THE SCRATCH TOOLSET FRAMEWORK**

#### 2.2 Toolset & Best Practice Descriptions

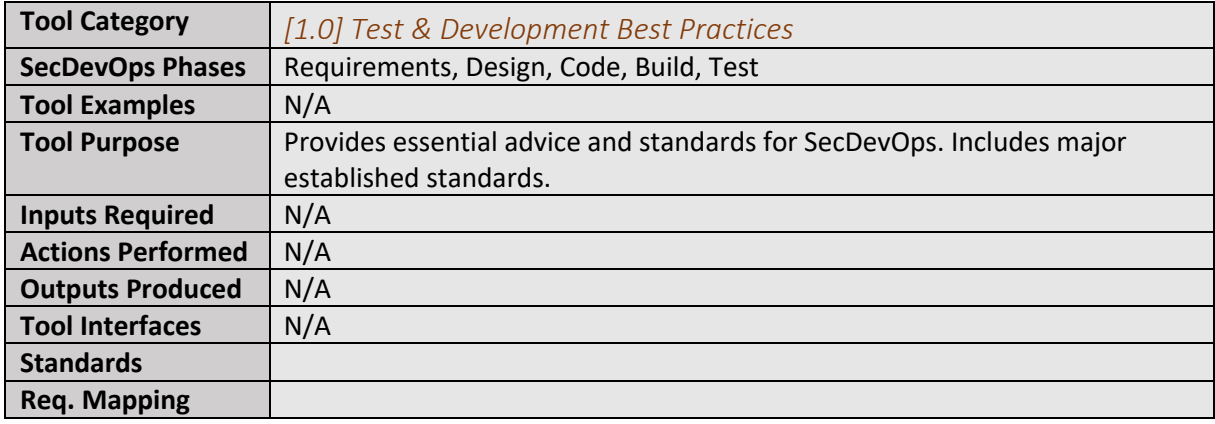

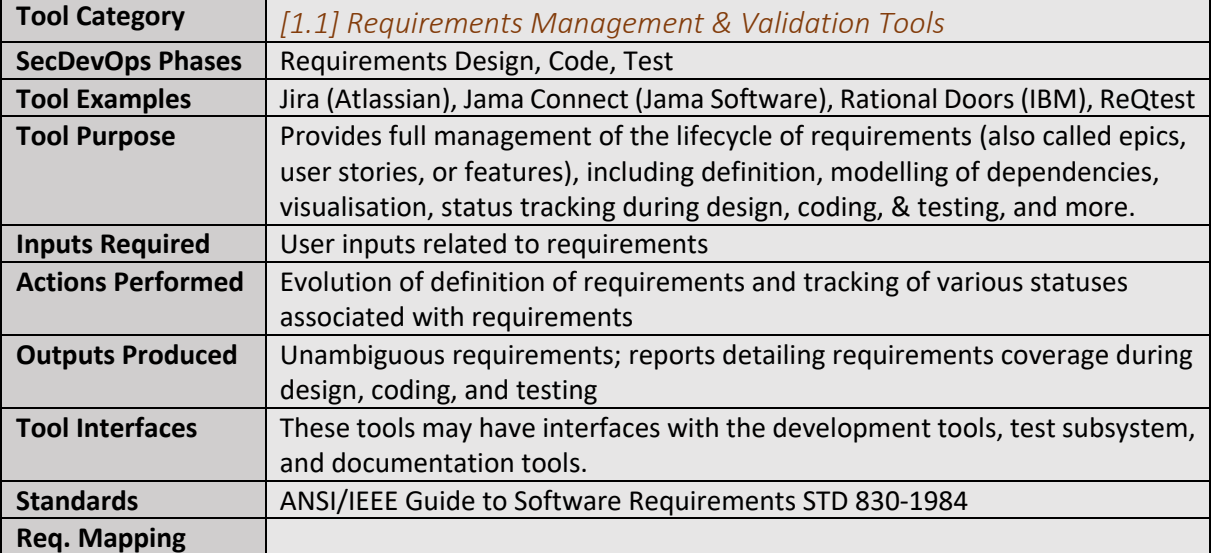

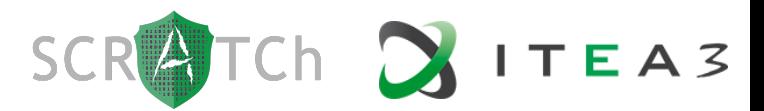

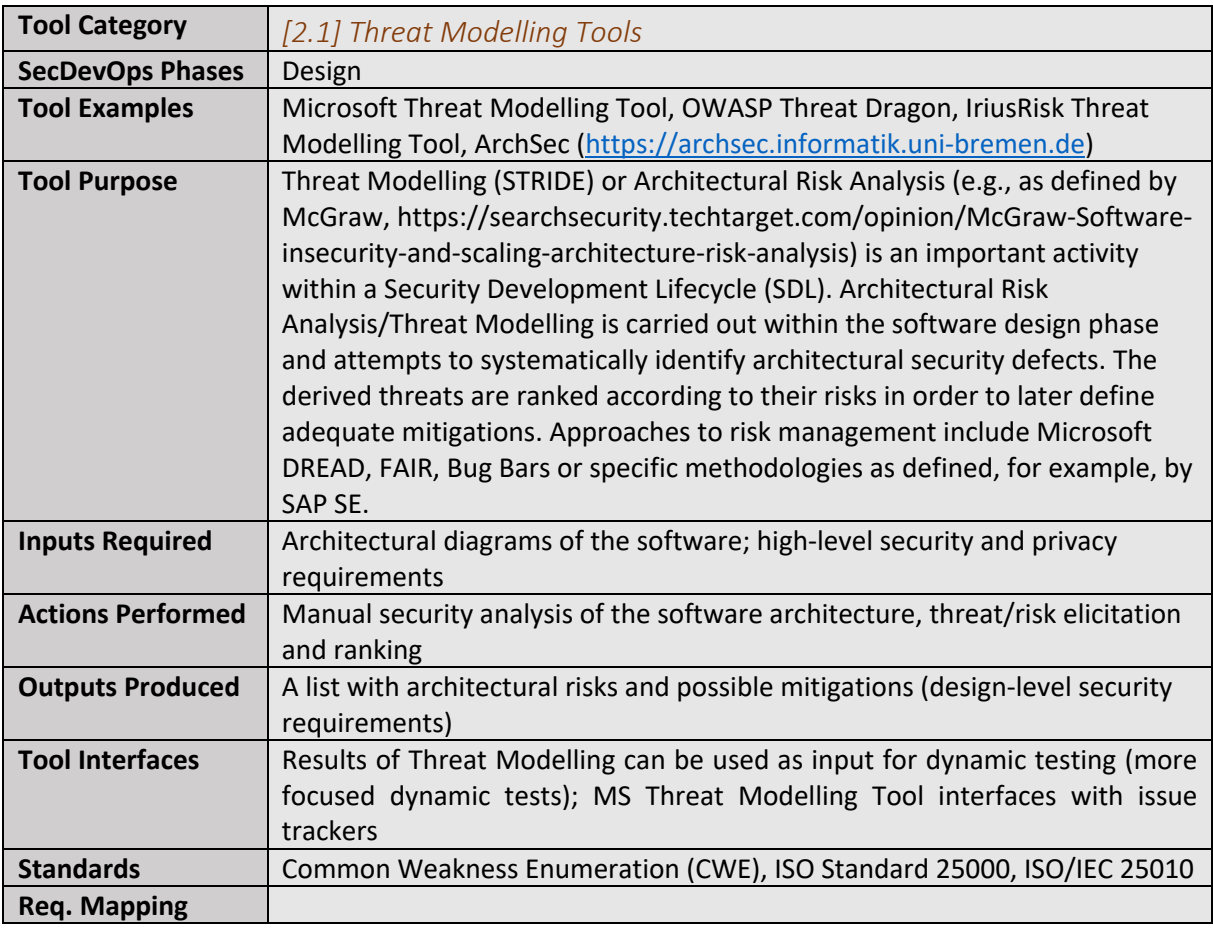

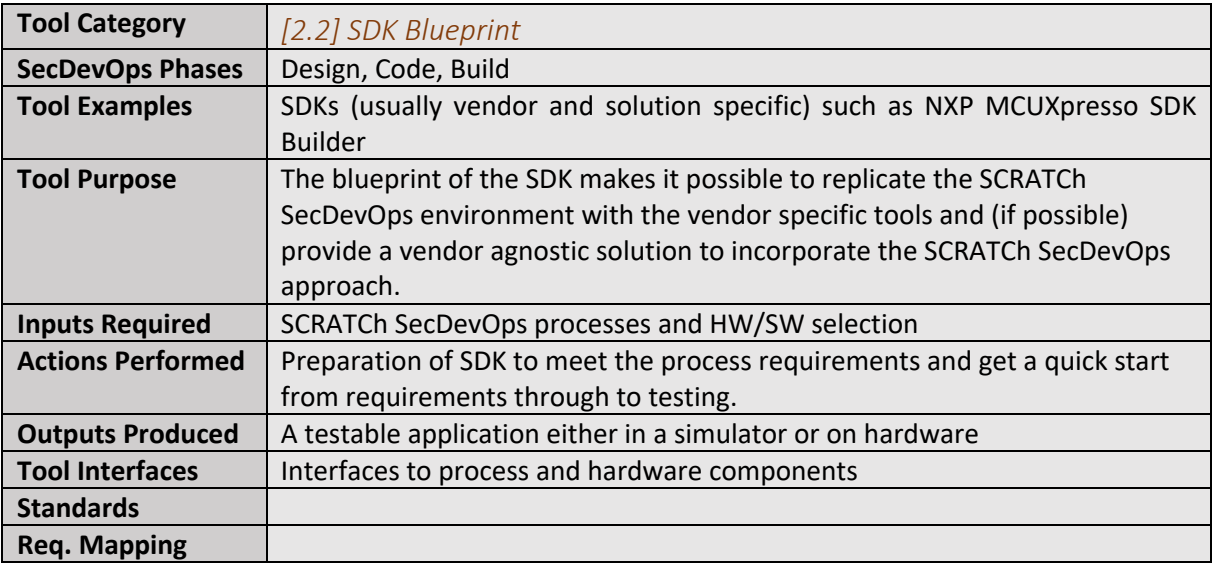

![](_page_7_Picture_203.jpeg)

![](_page_8_Picture_0.jpeg)

![](_page_8_Picture_205.jpeg)

![](_page_8_Picture_206.jpeg)

![](_page_8_Picture_207.jpeg)

![](_page_9_Picture_0.jpeg)

![](_page_9_Picture_203.jpeg)

![](_page_9_Picture_204.jpeg)

![](_page_9_Picture_205.jpeg)

![](_page_10_Picture_0.jpeg)

![](_page_10_Picture_222.jpeg)

![](_page_10_Picture_223.jpeg)

![](_page_10_Picture_224.jpeg)

![](_page_10_Picture_225.jpeg)

![](_page_11_Picture_0.jpeg)

![](_page_11_Picture_197.jpeg)

![](_page_11_Picture_198.jpeg)

![](_page_11_Picture_199.jpeg)

![](_page_12_Picture_0.jpeg)

![](_page_12_Picture_201.jpeg)

![](_page_12_Picture_202.jpeg)

![](_page_12_Picture_203.jpeg)

![](_page_13_Picture_0.jpeg)

![](_page_13_Picture_175.jpeg)

![](_page_13_Picture_176.jpeg)

![](_page_13_Picture_177.jpeg)

![](_page_14_Picture_0.jpeg)

![](_page_14_Picture_325.jpeg)

![](_page_14_Picture_326.jpeg)

## 3 Tools Developed by the SCRATCh Consortium Members

To facilitate agile SecDevOps for IoT system, the partners within the SCRATCh consortium will use a combination of open source tools, existing commercial-off-the-shelf tools, and finally, tools developed within the context of this project.

![](_page_14_Figure_5.jpeg)

**FIGURE 4: SECDEVOPS TOOLS DEVELOPED BY SCRATCH CONSORTIUM PARTNERS**

![](_page_15_Picture_0.jpeg)

Figure 4 above represents the categories in which SCRATCh partners are current (or plan to) develop tools that fit within the Toolset Framework. More details on these tools are provided in the deliverables associated with Work Package 2 Interoperable Tools.

Additionally, most of these tools will be integrated into the generic demonstrator, or one of the use case specific demonstrators as part of Work Package 4.